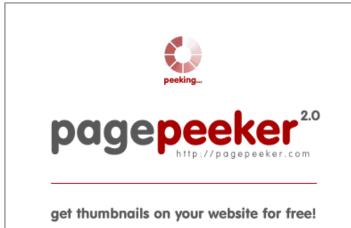

visit http://pagepeeker.com

## Website review officecomsetup.support

Generated on April 20 2019 02:47 AM

The score is 67/100

#### SEO Content

| $\bigcirc$ | Title              | Length : 58                                                                                                    | Office Setup Support   Office com Setup<br>ontains between 10 and 70 characters.                                                                        |  |
|------------|--------------------|----------------------------------------------------------------------------------------------------|----------------------------------------------------------------------------------------------------|--|
| 0          | Description        | Office.com/setup an<br>us.<br>Length : 140                                                                                                    | Let's Get Started with Office Setup Online at<br>nd Setup Your Office com Setup Subscription with<br>escription contains between 70 and 160 characters. |  |
| <b>⊘</b>   | Keywords           | office setup, office.com setup, www.office.com setup,<br>www.office.com/setup, office.com/setup, office.com /setup,<br>www.office.com /setup, www.office.com/ setup, office com setup,<br>office/setup, setup off<br>Good, your page contains meta keywords. |                                                                                                    |  |
| <b>⊘</b>   | Og Meta Properties | Good, your page ta                                                                                                    | ke advantage of Og Properties.<br>Content                                                                                                    |  |
|            |                    | title                                                                                                    | Office.com/setup - Office Setup Support   Office<br>com Setup                                                                                           |  |
|            |                    | type                                                                                                    | website                                                                                                    |  |
|            |                    | url                                                                                                    | https://www.officecomsetup.support/                                                                                                    |  |
|            |                    | image                                                                                                    | https://officecomsetup.support/wp-content/plug<br>ins/all-in-one-seo-pack/images/default-user-<br>image.png                                             |  |
|            |                    | site_name                                                                                                    | Office.com/setup                                                                                                    |  |

#### SEO Content

|              |                 | description                                                                                                    | Office.com/setup - Let's Get Started<br>with Office Setup Online at Office.com/setup<br>and Setup Your Office com Setup Subscription<br>with us. |                                                |            |              |
|--------------|-----------------|----------------------------------------------------------------------------------------------------|----------------------------------------------------------------------------------------------------|------------------------------------------------|------------|--------------|
|              |                 | locale                                                                                                    | en_US                                                                                                    |                                                |            |              |
| 0            | Headings        | H1 H2<br>2 4<br>• [H1] Office.4<br>• [H1] www.C<br>• [H2] Office 4<br>• [H2] Microse<br>Product Key<br>• [H2] Install<br>setup<br>• [H2] Office 5<br>• [H3] MS Offi<br>• [H4] Office.4<br>• [H4] Office.4 | office.com/Se<br>com setup<br>oft Office Pro<br>and Activate<br>Support - set<br>ice Setup Do<br>setup<br>com/verify                             | duct Key - of<br>Microsoft Of<br>up.office.con | fice.com/  | myaccount    |
| $\bigotimes$ | Images          | We found 10 image<br>4 alt attributes are<br>search engines can                                                                                                    | empty or mis                                                                                                    | ssing. Add al                                  |            |              |
| 0            | Text/HTML Ratio | Ratio : 17%<br>Good, this page's ra<br>lower than 25 perce                                                                                                    |                                                                                                    | ) HTML code                                    | is higher  | than 15, but |
| $\bigcirc$   | Flash           | Perfect, no Flash co                                                                                                    | ntent has be                                                                                                    | en detected                                    | on this pa | age.         |
| $\bigcirc$   | Iframe          | Great, there are no                                                                                                    | lframes dete                                                                                                    | ected on this                                  | page.      |              |

#### SEO Links

| $\bigcirc$ | URL Rewrite                | Good. Your links looks friendly!                          |
|------------|----------------------------|-----------------------------------------------------------|
| $\bigcirc$ | Underscores in the<br>URLs | Perfect! No underscores detected in your URLs.            |
| $\bigcirc$ | In-page links              | We found a total of 26 links including 1 link(s) to files |

#### SEO Links

 Statistics
 External Links : noFollow 0%

 External Links : Passing Juice 19.23%

 Internal Links 80.77%

#### In-page links

| Anchor                  | Туре     | Juice         |
|-------------------------|----------|---------------|
| Chat with us            | External | Passing Juice |
| LiveChat                | External | Passing Juice |
| Office.com/Setup        | External | Passing Juice |
| Office setup            | Internal | Passing Juice |
| Office.com/verify       | Internal | Passing Juice |
| Office.com/myaccount    | Internal | Passing Juice |
| Microsoft Office Login  | Internal | Passing Juice |
| Setup.office.com        | Internal | Passing Juice |
| Office Setup Activation | Internal | Passing Juice |
| Office.com/login        | Internal | Passing Juice |
| Office Reinstall        | Internal | Passing Juice |
| Office 2007 Setup       | Internal | Passing Juice |
| Office 2010 Setup       | Internal | Passing Juice |
| Office 2011 Setup       | Internal | Passing Juice |
| Office 2013 Setup       | Internal | Passing Juice |
| Office 365 Setup        | Internal | Passing Juice |
| Blog                    | Internal | Passing Juice |
| About us                | Internal | Passing Juice |
| Privacy Policy          | Internal | Passing Juice |
| Disclaimer              | Internal | Passing Juice |
| Office.com/setup        | Internal | Passing Juice |

## In-page links

| Menu                 | Internal | Passing Juice |
|----------------------|----------|---------------|
| link                 | External | Passing Juice |
| Office setup         | Internal | Passing Juice |
| office.com/myaccount | External | Passing Juice |
| Office.com/setup     | Internal | Passing Juice |

## SEO Keywords

|   | Keywords Cloud |                                                           |
|---|----------------|-----------------------------------------------------------|
| U |                | device officesetup download <b>Office</b> support product |
|   |                | microsoft steps key Setup                                 |

# Keywords Consistency

| Keyword   | Content | Title | Keywords | Description | Headings |
|-----------|---------|-------|----------|-------------|----------|
| office    | 92      | ×     | ×        | ×           | ×        |
| setup     | 41      | ×     | ×        | ×           | ×        |
| product   | 28      | ×     | ×        | ×           | ×        |
| key       | 23      | ×     | ×        | ×           | ×        |
| microsoft | 23      | ×     | ×        | ×           | ¥        |

## Usability

| 0            | Url          | Domain : officecomsetup.support<br>Length : 22 |
|--------------|--------------|------------------------------------------------|
| 0            | Favicon      | Great, your website has a favicon.             |
| $\bigotimes$ | Printability | We could not find a Print-Friendly CSS.        |
| 0            | Language     | Good. Your declared language is en.            |

## Usability

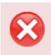

Dublin Core

This page does not take advantage of Dublin Core.

#### Document

| 0            | Doctype         | HTML 5                                                                                                    |
|--------------|-----------------|----------------------------------------------------------------------------------------------------|
| $\bigcirc$   | Encoding        | Perfect. Your declared charset is UTF-8.                                                                                                    |
| $\bigotimes$ | W3C Validity    | Errors : 14<br>Warnings : 11                                                                                                    |
| $\bigcirc$   | Email Privacy   | Great no email address has been found in plain text!                                                                                                    |
| $\bigotimes$ | Deprecated HTML | Deprecated tagsOccurrences <center>1Deprecated HTML tags are HTML tags that are no longer used. It is<br/>recommended that you remove or replace these HTML tags because<br/>they are now obsolete.</center>                                                                                                    |
| 0            | Speed Tips      | <ul> <li>Excellent, your website doesn't use nested tables.</li> <li>Too bad, your website is using inline styles.</li> <li>Too bad, your website has too many CSS files (more than 4).</li> <li>Too bad, your website has too many JS files (more than 6).</li> <li>Too bad, your website does not take advantage of gzip.</li> </ul> |

|   |                     | Mobile                                |
|---|---------------------|---------------------------------------|
| 0 | Mobile Optimization | 🖌 Apple Icon                          |
|   |                     | <ul> <li>Meta Viewport Tag</li> </ul> |
|   |                     | <ul> <li>Flash content</li> </ul>     |

# Optimization

| $\bigcirc$ | XML Sitemap | Great, your website has an XML sitemap.                                                |
|------------|-------------|----------------------------------------------------------------------------------------|
|            |             | http://officecomsetup.support/sitemap.xml                                              |
| $\bigcirc$ | Robots.txt  | http://officecomsetup.support/robots.txt<br>Great, your website has a robots.txt file. |
| 0          | Analytics   | Great, your website has an analytics tool.                                             |
|            |             | Google Analytics                                                                       |